Vol.4. No.1, Januari 2021, pp. xx~xx **P-ISSN : 9800-3456**  $\Box$  1 **E-ISSN : 2675-9802**

# **"Sistem Pendukung Keputusan Penilaian Kinerja Pelatih Handycraft Terbaik Menggunakan Metode Multi Objective Optimization On The Basis Of Rasio Analysis (MOORA) Pada UMKM Mozaik Lidi Art"**

## **Adinda Alia\*, Marsono\*\*, Sri Murniyanti\*\***

\* Program Studi Mahasiswa, STMIK Triguna Dharma

\*\* Program Studi Dosen Pembimbing, STMIK Triguna Dharma

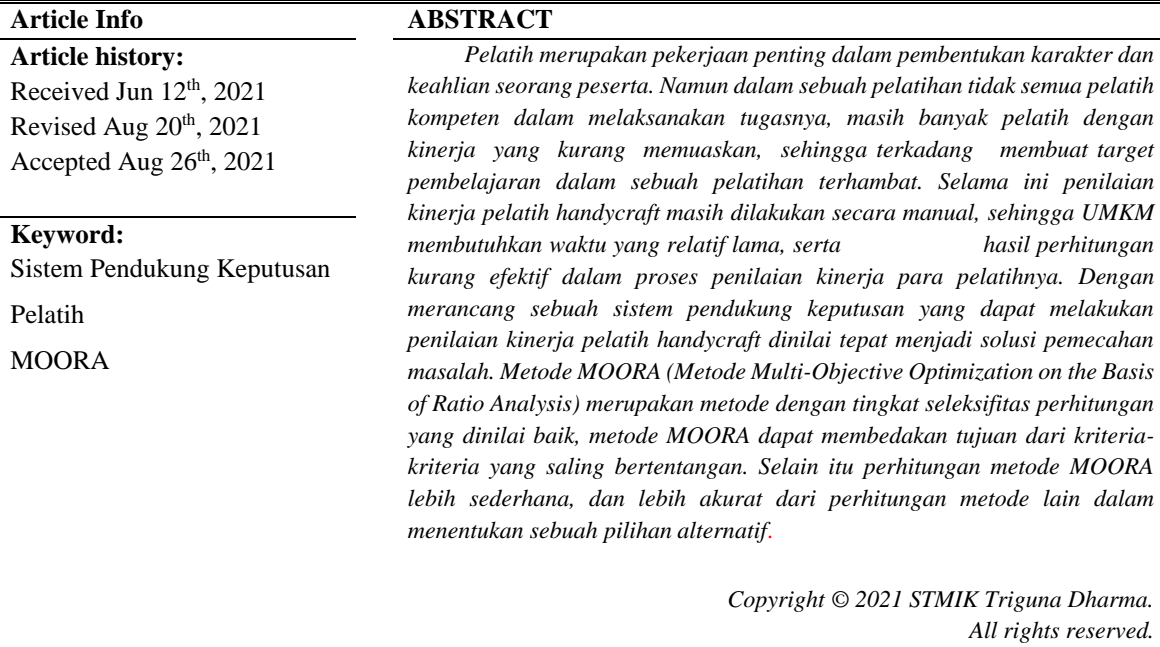

**Corresponding Author** Nama : Adinda Alia Program Studi : Sistem Informasi STMIK Triguna Dharma Email: aliaadinda8@gmail.com

# **1. PENDAHULUAN**

Mengikuti pelatihan diluar lingkungan sekolah, merupakan sarana yang tepat untuk menambah wawasan dan keterampilan. Pelatihan memiliki tujuan untuk menyediakan sumber daya yang siap berkompetisi dan berkontribusi positif dalam suatu organisasi[1]. Pelatihan *handycraft* menjadi salah satu program kegiatan yang memiliki kontribusi besar bagi pemberdayaan masyarakat[2].

Dalam sebuah program pelatihan, pelatih menjadi salah satu faktor pendukung terpenting yang dibutuhkan untuk mencapai hasil program pelatihan yang memuaskan. Pelatih yang kompeten menjadi salah satu kriteria utama dalam membentuk kandidat terbaik dalam suatu organisasi ataupun perusahaan. Faktor kemampuan berkomunikasi, dan kedisiplinan seorang pelatih menjadi nilai tambah dalam memberikan penguasaan materi bagi para peserta pelatihan. Pelatih professional membutuhkan keahlian yang didukung dari pengetahuan modern dan teknologi[3]. Tetapi tidak semua pelatih kompeten dalam melaksanakan tugasnya, masih banyak pelatih dengan kinerja yang kurang memuaskan, sehingga terkadang membuat target pembelajaran dalam sebuah pelatihan terhambat.

Selama ini penilaian kinerja pelatih *handycraft* masih dilakukan secara manual, sehingga UMKM membutuhkan waktu yang relatif lama, serta hasil perhitungan kurang efektif dalam proses penilaian kinerja para pelatihnya.

Dari permasalahan tersebut, maka dirancanglah sebuah sistem yang dapat membantu UMKM Mozaik Lidi *Art* dalam penilaian kinerja pelatih *handycraft* terbaik dengan menggunakan sistem pendukung keputusan. Sistem Pendukung Keputusan merupakan sistem informasi berbasis komputer yang termasuk sistem berbasis pengetahuan atau manajemen pengetahuan yang dipakai untuk mendukung pengambilan keputusan dalam suatu organisasi atau perusahaan[4]. Metode yang digunakan adalah metode *Multi-Objective Optimization on the basis of Ratio Analysis* (MOORA). Metode MOORA merupakan metode dengan tingkat seleksifitas perhitungan yang dinilai baik, metode MOORA dapat membedakan tujuan dari kriteria-kriteria yang saling bertentangan, yaitu kriteria yang dapat bernilai menguntungkan (*benefit*) maupun kriteria yang tidak menguntungkan (*cost*)[5].

# **2. METODE PENELITIAN**

## **2.1 Metode Penelitian**

Metode penelitian merupakan teknik atau langkah-langkah yang digunakan seorang peneliti dalam proses mengumpulkan data atau informasi, di dalam melakukan penelitian terkait dengan penilaian kinerja pelatih *handycraft* terbaik ada beberapa cara yaitu:

#### **1. Data Kriteria**

Berikut ini merupakan data kriteria yang didapatkan dalam penyelesaian masalah terkait Penilaian Kinerja Pelatih *Handycraft* Terbaik UMKM Mozaik Lidi *Art*:

| No. | Kode Kriteria  | Nama Kriteria           | <b>Atribut</b> | <b>Bobot</b> |
|-----|----------------|-------------------------|----------------|--------------|
| 1.  | C1             | Disiplin Kerja          | <b>Benefit</b> | 23%          |
| 2.  | C2             | Kemampuan Berkomunikasi | <b>Benefit</b> | 24%          |
| 3.  | C <sub>3</sub> | Kerjasama Tim           | <b>Benefit</b> | 16%          |
| 4.  | C4             | Pengalaman              | <b>Benefit</b> | 26%          |
| 5.  | C5             | Kreatifitas             | <b>Benefit</b> | 11%          |

Tabel 1. Tabel Kriteria

Berikut adalah Skala bobot untuk setiap kriteria pada penilaian kinerja pelatih *handycraft* terbaik:

# Tabel 2. Disiplin Kerja

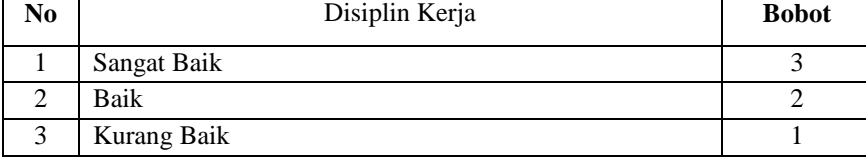

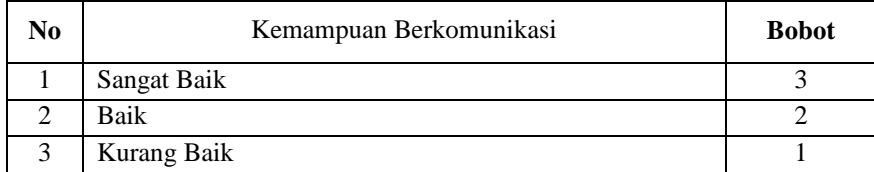

# Tabel 3. Kemampuan Berkomunikasi

# Tabel 4. Kerjasama Tim

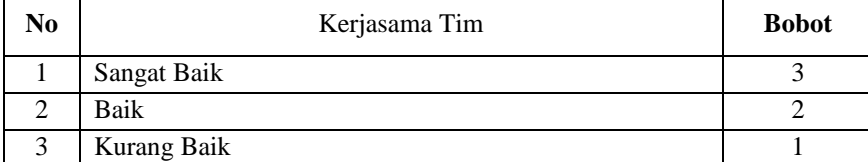

# Tabel 5. Pengalaman

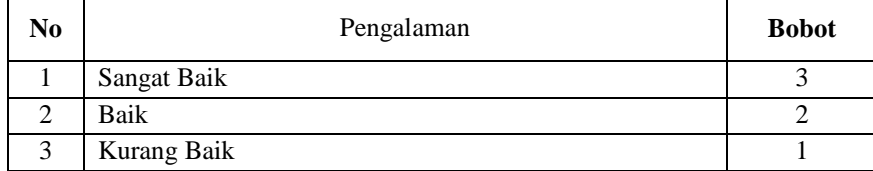

#### Tabel 6. Kreatifitas

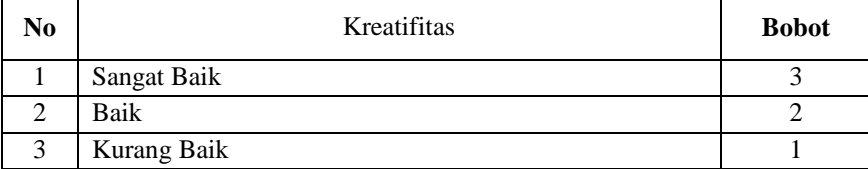

# **2. Data Pelatih**

Berikut ini merupakan data kriteria yang didapatkan dalam penyelesaian masalah terkait Penilaian Kinerja Pelatih *Handycraft* Terbaik pada UMKM Mozaik Lidi *Art* Tanjung Morawa:

| No. | Kode<br><b>Pelatih</b> | <b>Nama Pelatih</b>         | C <sub>1</sub> | C <sub>2</sub> | C <sub>3</sub> | C <sub>4</sub> | C5             |
|-----|------------------------|-----------------------------|----------------|----------------|----------------|----------------|----------------|
| 1.  | A001                   | Didra Sandy                 | Baik           | Baik           | Sangat Baik    | Sangat Baik    | Sangat<br>Baik |
| 2.  | A002                   | Mohammad<br>Amin            | Sangat Baik    | Baik           | Sangat Baik    | Baik           | Kurang<br>Baik |
| 3.  | A003                   | Adensyah                    | Sangat Baik    | Sangat Baik    | Sangat Baik    | Baik           | Baik           |
| 4.  | A004                   | Mhd<br>Syamsi<br><b>Nst</b> | Kurang Baik    | Baik           | Sangat Baik    | Kurang Baik    | Baik           |
| 5.  | A005                   | Mulkan Fahmi                | Kurang Baik    | Baik           | Sangat Baik    | Baik           | Sangat<br>Baik |
| 6.  | A006                   | Mei Wandani                 | Sangat Baik    | Sangat Baik    | Sangat Baik    | Kurang Baik    | Kurang<br>Baik |
| 7.  | A007                   | Abdul Munir                 | Baik           | Sangat Baik    | Sangat Baik    | Sangat Baik    | Sangat<br>Baik |

Tabel 7. Data Primer dari pada UMKM Mozaik Lidi *Art*

3

*Title of manuscript is short and clear, implies research results (First Author)*

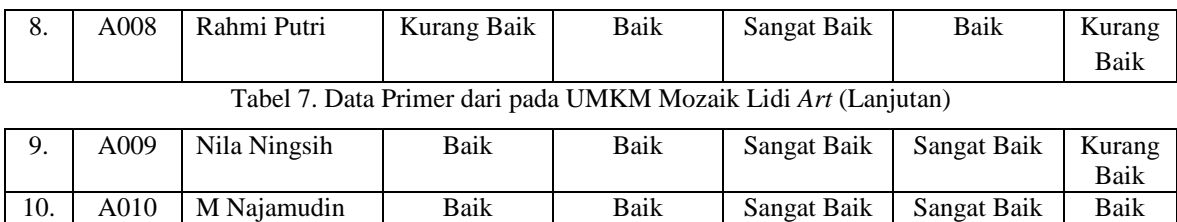

# **2.2 Algoritma** *Multi-Objective Optimization On The Basis Of Ratio Analysis*

Berikut ini adalah algoritma penyelesaian dari metode *Multi-Objective Optimization On The Basis Of Ratio Analysis* (MOORA) :

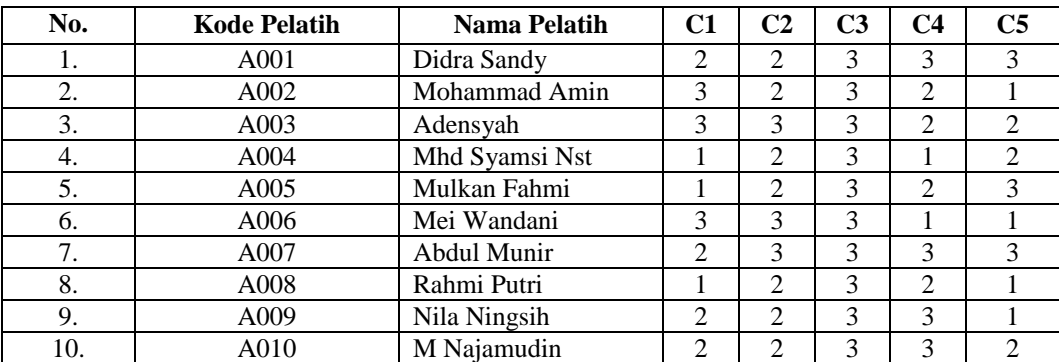

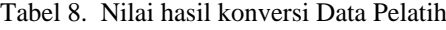

a. Membuat matriks keputusan MOORA

Matriks keputusan berdasarkan data hasil konversi nilai alternatif adalah :

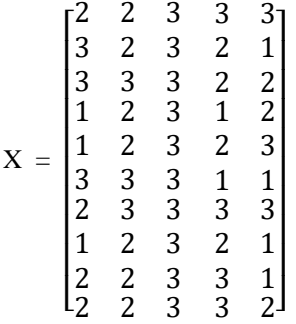

b. Membuat matriks normalisasi MOORA dari matriks keputusan MOORA dihitung dengan rumus:

$$
X_{ij = \frac{XIJ}{\sqrt{X_i}}}
$$

 $\sqrt{\sum_{j=1}^{m}x_{ij}^2}$ Normalisasi untuk Kriteria I Benefit :

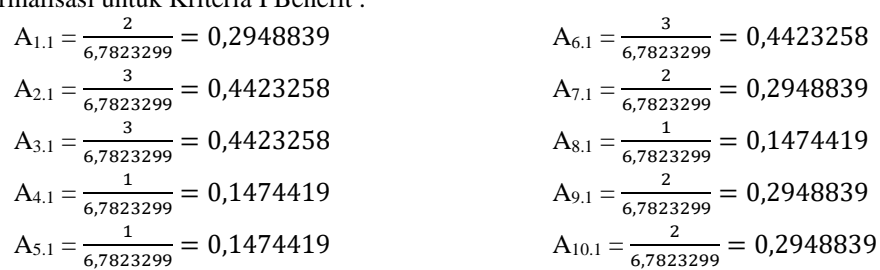

Normalisasi untuk Kriteria II Benefit :

$$
A_{1,2} = \frac{2}{7,4161984} = 0,26967994
$$
  
\n
$$
A_{2,2} = \frac{2}{7,4161984} = 0,26967994
$$
  
\n
$$
A_{3,2} = \frac{3}{7,4161984} = 0,40451992
$$
  
\n
$$
A_{4,2} = \frac{2}{7,4161984} = 0,26967994
$$
  
\n
$$
A_{5,2} = \frac{2}{7,4161984} = 0,26967994
$$
  
\n
$$
A_{5,2} = \frac{2}{7,4161984} = 0,26967994
$$
  
\n
$$
A_{10,2} = \frac{2}{7,4161984} = 0,26967994
$$
  
\n
$$
A_{10,2} = \frac{2}{7,4161984} = 0,26967994
$$

# Normalisasi untuk Kriteria III Benefit :

$$
A_{1.3} = \frac{3}{9,48683298} = 0,31622776
$$
  
\n
$$
A_{2.3} = \frac{3}{9,48683298} = 0,31622776
$$
  
\n
$$
A_{3.3} = \frac{3}{9,48683298} = 0,31622776
$$
  
\n
$$
A_{4.3} = \frac{3}{9,48683298} = 0,31622776
$$
  
\n
$$
A_{5.3} = \frac{3}{9,48683298} = 0,31622776
$$
  
\n
$$
A_{5.3} = \frac{3}{9,48683298} = 0,31622776
$$
  
\n
$$
A_{10.3} = \frac{3}{9,48683298} = 0,31622776
$$

#### Normalisasi untuk Kriteria IV Benefit :

A<sub>1.4</sub> = 
$$
\frac{3}{7,34846922}
$$
 = 0,40824829  
\nA<sub>2.4</sub> =  $\frac{2}{7,34846922}$  = 0,27216552  
\nA<sub>3.4</sub> =  $\frac{2}{7,34846922}$  = 0,27216552  
\nA<sub>4.4</sub> =  $\frac{1}{7,34846922}$  = 0,13608276  
\nA<sub>5.4</sub> =  $\frac{2}{7,34846922}$  = 0,27216552  
\nA<sub>6.4</sub> =  $\frac{1}{7}$   
\nA<sub>6.4</sub> =  $\frac{2}{7}$   
\nA<sub>6.4</sub> =  $\frac{2}{7}$   
\nA<sub>6.4</sub> =  $\frac{2}{7}$   
\nA<sub>6.4</sub> =  $\frac{2}{7}$   
\nA<sub>6.4</sub> =  $\frac{2}{7}$ 

Normalisasi untuk Kriteria V Benefit : 3

| $A_{1.5} = \frac{3}{6,557438524} = 0,45749571$ | $A_{6.5} = \frac{1}{6}$ |
|------------------------------------------------|-------------------------|
| $A_{2.5} = \frac{1}{6,557438524} = 0,15249857$ | $A_{7.5} = \frac{2}{6}$ |
| $A_{3.5} = \frac{2}{6,557438524} = 0,30499714$ | $A_{8.5} = \frac{2}{6}$ |
| $A_{4.5} = \frac{2}{6,557438524} = 0,30499714$ | $A_{9.5} = \frac{2}{6}$ |
| $A_{5.5} = \frac{3}{6,557438524} = 0,45749571$ | $A_{10.5} = 0,45749571$ |

$$
A_{6,2} = \frac{3}{7,4161984} = 0,40451992
$$
  
\n
$$
A_{7,2} = \frac{3}{7,4161984} = 0,40451992
$$
  
\n
$$
A_{8,2} = \frac{2}{7,4161984} = 0,26967994
$$
  
\n
$$
A_{9,2} = \frac{2}{7,4161984} = 0,26967994
$$
  
\n
$$
A_{10,2} = \frac{2}{7,4161984} = 0,26967994
$$

$$
A_{6,3} = \frac{3}{9,48683298} = 0,31622776
$$
  
\n
$$
A_{7,3} = \frac{3}{9,48683298} = 0,31622776
$$
  
\n
$$
A_{8,3} = \frac{3}{9,48683298} = 0,31622776
$$
  
\n
$$
A_{9,3} = \frac{3}{9,48683298} = 0,31622776
$$
  
\n
$$
A_{10,3} = \frac{3}{9,48683298} = 0,31622776
$$

$$
A_{6.4} = \frac{1}{7,34846922} = 0,13608276
$$
  
\n
$$
A_{7.4} = \frac{3}{7,34846922} = 0,40824829
$$
  
\n
$$
A_{8.4} = \frac{2}{7,34846922} = 0,27216552
$$
  
\n
$$
A_{9.4} = \frac{3}{7,34846922} = 0,40824829
$$
  
\n
$$
A_{10.4} = \frac{3}{7,34846922} = 0,40824829
$$

$$
A_{6.5} = \frac{1}{6,557438524} = 0,15249857
$$
  
\n
$$
A_{7.5} = \frac{3}{6,557438524} = 0,45749571
$$
  
\n
$$
A_{8.5} = \frac{1}{6,557438524} = 0,15249857
$$
  
\n
$$
A_{9.5} = \frac{1}{6,557438524} = 0,15249857
$$
  
\n
$$
A_{10.5} = \frac{2}{6,557438524} = 0,30499714
$$

Maka didapatkan hasil matrix normamalisasi menggunakan metode MOORA adalah sebagai berikut:

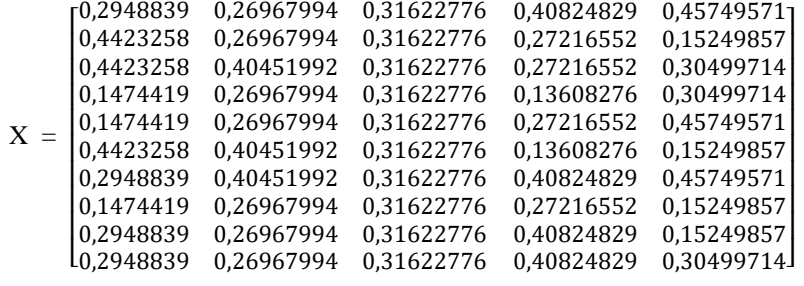

c. Menghitung matriks ternormalisasi terbobot, perhitungannya sebagai berikut:

C1 (Disiplin Kerja)

A1.C1 = 0,2948839 \* 0,23 = 0,06782329 A6.C1 = 0,4423258 \* 0,23 = 0,10173493

*Title of manuscript is short and clear, implies research results (First Author)*

 $A2.C1 = 0,4423258 * 0,23 = 0,10173493$ <br> $A7.C1 = 0,2948839 * 0,23 = 0,06782329$ A3.C1 =  $0,4423258 * 0,23 = 0,10173493$ <br>A8.C1 =  $0,1474419 * 0,23 = 0,03391163$  $A4.C1 = 0,1474419 * 0,23 = 0,03391163$ <br> $A9.C1 = 0,2948839 * 0,23 = 0,06782329$  $A5.C1 = 0,1474419 * 0,23 = 0,03391163$   $A10.C1 = 0,2948839 * 0,23 = 0,06782329$ 

#### C2 (Kemampuan Berkomunikasi)

A1.C2 =  $0,26967994 * 0,24 = 0,06472318$  $A2.C2 = 0,26967994 * 0,24 = 0,06472318$  $A3.C2 = 0,40451992 * 0,24 = 0,09708478$  $A4.C2 = 0,26967994 * 0,24 = 0,06472318$  $A5.C2 = 0,26967994 * 0,24 = 0,06472318$ 

#### C3 (Kerjasama Tim)

A1.C3 =  $0,31622776 * 0,16 = 0,05059644$  $A2.C3 = 0,31622776 * 0,16 = 0,05059644$  $A3.C3 = 0,31622776 * 0,16 = 0,05059644$  $A4.C3 = 0,31622776 * 0,16 = 0,05059644$  $A5.C3 = 0,31622776 * 0,16 = 0,05059644$ 

#### C4 (Pengalaman)

A1.C4 =  $0,40824829 * 0,26 = 0,10614455$  $A2.C4 = 0.27216552 * 0.26 = 0.07076303$  $A3.C4 = 0,27216552 * 0,26 = 0,07076303$  $A4.C4 = 0,13608276 * 0,26 = 0,03538151$  $A5.C4 = 0,27216552 * 0,26 = 0,07076303$ 

#### C5 (Kreatifitas)

 $A1.C5 = 0.45749571 * 0.11 = 0.05032452$  $A2.C5 = 0.15249857 * 0.11 = 0.01677484$  $A3.C5 = 0,30499714 * 0,11 = 0,03354968$  $A4.C5 = 0,30499714 * 0,11 = 0,03354968$  $A5.C5 = 0,45749571 * 0,11 = 0,05032452$ 

 $A9.C2 = 0,26967994 * 0,24 = 0,06472318$  $A10.C2 = 0,26967994*0,24 = 0,06472318$  $A6.C3 = 0,31622776 * 0,16 = 0,05059644$  $A7.C3 = 0,31622776 * 0,16 = 0,05059644$  $A8.C3 = 0,31622776 * 0,16 = 0,05059644$  $A9.C3 = 0,31622776 * 0,16 = 0,05059644$  $A10.C3 = 0,31622776 * 0,16 = 0,05059644$  $A6.C4 = 0,13608276 * 0,26 = 0,03538151$ 

 $A6.C2 = 0,40451992 * 0,24 = 0,09708478$  $A7.C2 = 0,40451992 * 0,24 = 0,09708478$  $A8.C2 = 0,26967994 * 0,24 = 0,06472318$ 

 $A7.C4 = 0,40824829 * 0,26 = 0,10614455$ A8.C4 =  $0,27216552 * 0,26 = 0,07076303$  $A9.C4 = 0,40824829 * 0,26 = 0,10614455$ A10.C4 =  $0,40824829 * 0,26 = 0,10614455$ 

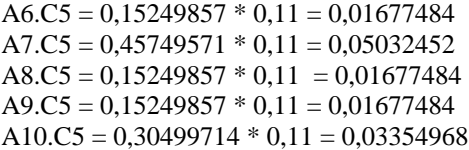

Maka didapatkan hasil dari matriks normalisasi terbobot dengan menggunakan metode MOORA adalah sebagai berikut:

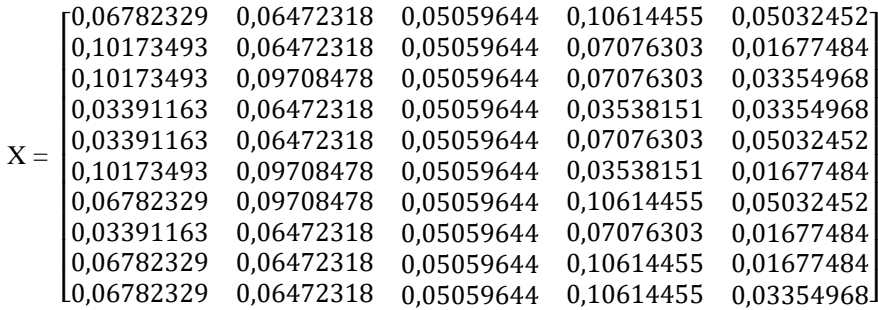

d. Selanjutnya menghitung nilai optimasi onjektif MOORA (MAX-MIN) mengurangi nilai maksimum dan minimum pada setiap baris untuk mendapatkan rangking pada setiap baris

Tabel 9. Nilai optimasi MultiObjektif MOORA (Max-Min)

| <b>Kode Pelatih</b> | Max $(C1+C2+C3+C4+C5)$ | Min(0) | $Yi = Max-Min$ |
|---------------------|------------------------|--------|----------------|
|                     |                        |        |                |

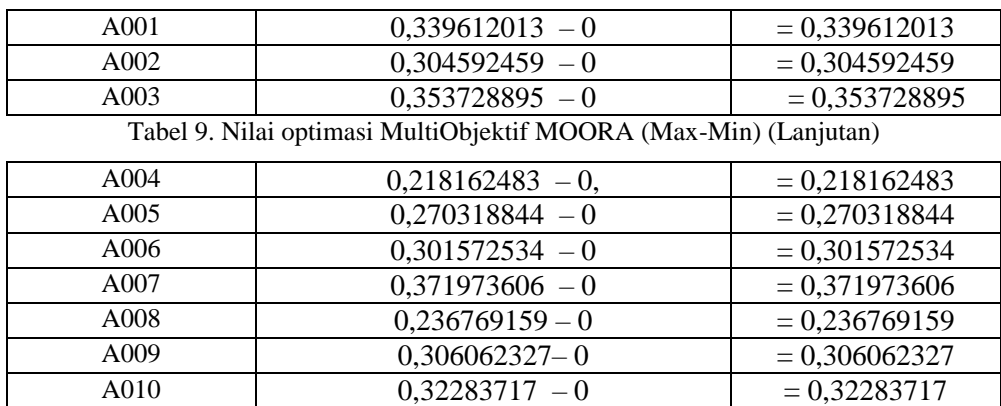

e. Setelah mendapatkan hasil perhitungan dengan metode MOORA dilakukan perangkingan dimulai dari yang tertinggi untuk dijadikan sebagai keputusan penilaian kinerja pelatih *handycraft* terbaik.

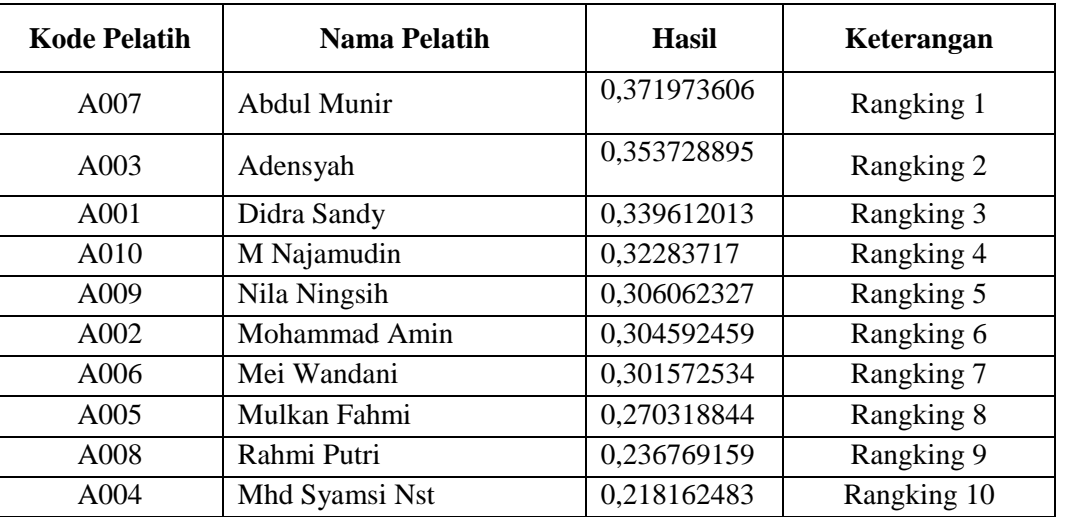

# Tabel 10. Perangkingan

# **3. ANALISA DAN HASIL**

Implementasi sistem merupakan penerapan sistem yang menjelaskan tentang penerapan dan hasil dari sistem pendukung keputusan yang dijelaskan secara satu persatu. Dimulai dari *Form Login* kemudian diteruskan ke menu utama, menu data dan terakhir menu laporan.

# **3.1. Tampilan** *Form Login*

Berikut ini merupakan tampilan dari *form login* yang berfungsi melakukan proses validasi *username* dan *password user.*

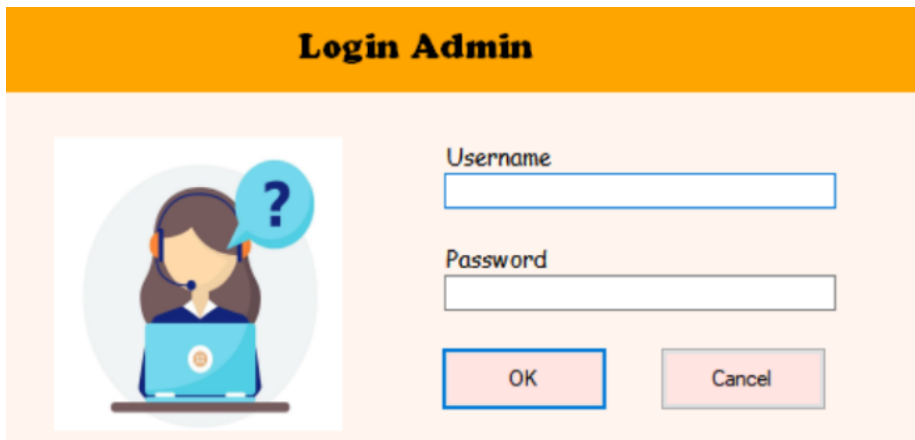

Gambar 1. Tampilan *Form Login*

#### **3.2. Tampilan** *Form* **Menu Utama**

Berikut ini merupakan tampilan dari *form* menu utama yang berfungsi sebagai halaman utama yang menyediakan beberapa menu untuk mengakses halaman lainnya.

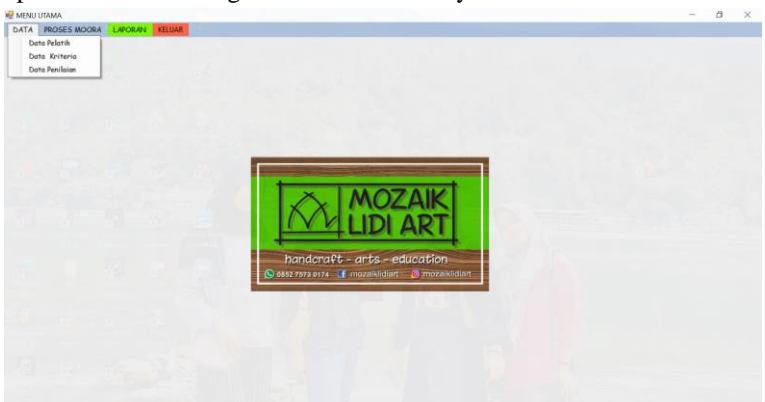

Gambar 2. Tampilan *Form* Menu Utama

# **3.3 Tampilan** *Form* **Pelatih**

Berikut ini merupakan tampilan dari *Form* pelatih yang berfungsi untuk mengelola data pelatih seperti memasukkan data-data Kode Pelatih, Nama Pelatih, Alamat, Jenis Kelamin, dan No Telpon :

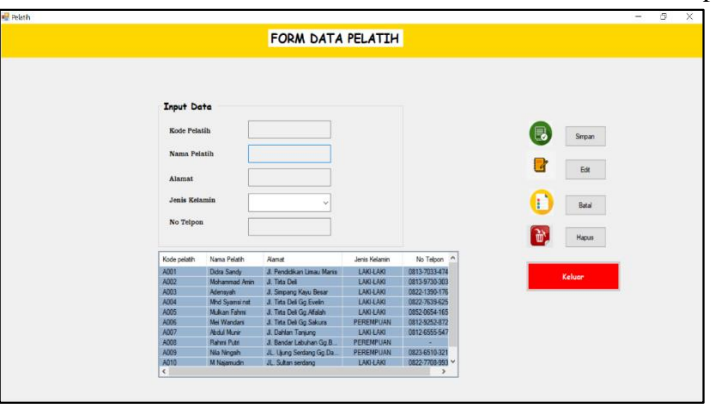

Gambar 3. Tampilan *Form* Pelatih

# **3.4 Tampilan** *Form* **Data Kriteria**

Berikut ini merupakan tampilan dari *Form* Data Kriteria yang berfungsi untuk menampilkan data krteria yang nantinya akan digunakan untuk melakukan perhitungan dengan menggunakan metode MOORA:

|                            |                            | FORM DATA KRITERIA |               |     |        |  |
|----------------------------|----------------------------|--------------------|---------------|-----|--------|--|
|                            |                            |                    |               |     |        |  |
|                            |                            |                    |               |     |        |  |
|                            |                            |                    |               |     |        |  |
|                            |                            |                    |               |     |        |  |
|                            |                            |                    |               |     |        |  |
|                            |                            |                    |               |     |        |  |
| <b>Input Data Kriteria</b> |                            |                    |               |     |        |  |
|                            |                            |                    |               |     |        |  |
| <b>Kode Kriteria</b>       |                            |                    |               |     | Simpan |  |
|                            |                            |                    |               |     |        |  |
| Nama Kriteria              |                            |                    |               |     | Edit   |  |
| <b>Jenis Kriteria</b>      |                            | $\sim$             |               |     |        |  |
|                            |                            |                    |               |     |        |  |
| <b>Bobot</b>               |                            |                    |               | п   | Batal  |  |
|                            |                            |                    |               |     |        |  |
|                            |                            |                    |               | ۱ò, | Hapus  |  |
| Kode Kiteria               | Nama Kriteria              | Jenis Kiteria      | Bobot         |     |        |  |
| C1                         | Displin Keria              | <b>Benefit</b>     | 0.23          |     |        |  |
| C <sub>2</sub>             | Kemanpuan Berkomunikasi    | Benefit            | 0.24          |     | Keluar |  |
| C3<br>C4                   | Kegasana Tim<br>Pengalaman | Benefit            | 0.16<br>0.26  |     |        |  |
| $\mathbb{C}5$              | Kreatftas                  | Benefit<br>Benefit | 0.11          |     |        |  |
|                            |                            |                    |               |     |        |  |
| $\left  \right $           |                            |                    | $\rightarrow$ |     |        |  |
|                            |                            |                    |               |     |        |  |

Gambar 4. Tampilan *Form* Data Kriteria

#### **3.5 Tampilan** *Form* **Data Penilaian**

Berikut ini merupakan tampilan dari *Form* Penilaian yang berfungsi untuk memberi penilaian seperti menginput bobot dari kriteria :

| <b>Input Data Pelatih</b>  |                              |              |                    |             |             |                |            |             |
|----------------------------|------------------------------|--------------|--------------------|-------------|-------------|----------------|------------|-------------|
| <b>Kode Pelatih</b>        | Pilih:                       |              |                    |             |             |                |            |             |
| <b>Nama Felatih</b>        |                              | B            | Ð<br>17            | Ò.          |             |                |            |             |
|                            |                              | Simpan       | Edit<br>Batal      | Hapus       | Keluar      |                |            |             |
| <b>Input Data Kriteria</b> |                              |              |                    |             |             |                |            |             |
| Disiplin Kerja             | Pilih:<br>$\dot{\mathbf{v}}$ | Kode Pelatin | Nama Pelatih       | C1          | C2          | C <sub>3</sub> | C4         | C5          |
| Kemampuan                  |                              | A001         | Didra Sandy        | Rak         | Rak         | Sangat Bak     | Sangat Bak | Sangat Bak  |
| Berkomunikasi              | Pilih:<br>v                  | A002         | Mohammad Anin      | Sangat Baik | Bak         | Sangat Bak     | Bak        | Kurang Bak  |
|                            |                              | A003         | Adensyah           | Sangat Bak  | Sangat Bak  | Sangat Bak     | Bak        | Bak         |
| Kerjasama Tim              |                              | <b>AD04</b>  | Mhd Svamsinst      | Kurang Baik | Bak         | Sangat Bak     | Kurang Bak | Bak         |
|                            | Pilih:<br>$\vee$             | <b>A005</b>  | Mulkan Fahmi       | Kurang Bak  | Bak         | Sangat Bak     | Bak        | Sangat Bak  |
|                            |                              | A006         | Mei Wandari        | Sangat Baik | Sangat Bak  | Sangat Bak     | Kurang Bak | Kurang Bak  |
| Pengalaman                 | Pilih:<br>$\vee$             | A007         | <b>Abdul Munir</b> | Bak         | Sangat Baik | Sangat Bak     | Sangat Bak | Sangat Baik |
|                            |                              | <b>A008</b>  | Rahmi Putri        | Kurang Baik | <b>Bak</b>  | Sanget Bak     | Bak        | Kurang Bak  |
| <b>Kreatifitas</b>         | Pilih:<br>$\omega$           | A009         | Nila Ningsin       | Bak         | Bak         | Sangat Bak     | Sanget Bak | Kurang Bak  |
|                            |                              | <b>A010</b>  | M Najamudin        | Bak         | <b>Bak</b>  | Sangat Bak     | Sangat Bak | <b>Bak</b>  |
|                            |                              |              |                    |             |             |                |            |             |

Gambar 5. Tampilan *Form* Data Penilaian

# **3.6 Tampilan** *Form* **Proses MOORA**

Berikut ini merupakan tampilan dari *Form* Proses MOORA yang berfungsi untuk melakukan proses perhitungan dengan menggunakan metode *Multi-Objective Optimization On The Basis Of Ratio Analysis* (MOORA) :

| ۸<br>C1<br>CA<br>C5<br>c2<br>C3<br>Pengalaman Kreatifit ^<br>Disiplin Kerja Kemampuan Berkomunikasi Kerjasama Tim<br>Kode pelatih<br>Nama Pelatih<br>0.2697<br>0,4082<br>0.4575<br>0.2949<br>0.3162<br><b>Didra Sandy</b><br><b>ADO1</b><br>0.4423<br>0,2697<br>0,3162<br>0.2722<br>0.1525<br>Mohammad<br>A002<br>0.4045<br>0.3162<br>0.2722<br>0.3050<br>0.4423<br>Adensyah<br>A003<br>0.2697<br>0,3162<br>0.3050<br>0.1474<br>0.1361<br><b>AOO4</b><br>Mhd Syansi<br>0.1474<br>0.2697<br>0.3162<br>0.2722<br>0,4575<br>$\vee$<br><b>Hollow Eshart</b><br>APOS<br>0,4423<br>0,1525<br>0,4045<br>0,3162<br>0,1361<br>$\mathbf{r}$<br>€<br>0,4575<br>0.2949<br>0,4045<br>0,3162<br>0.4082<br><b>BOBOT Kriteria</b><br>7.1171<br>5.57.55<br>B.0111<br><b>Aires</b><br>NORMALISASI MATRIKS TERBOBOT<br>Disiplin Kerja Kemampuan Berkomunikasi<br>Kerjasama Tim<br>Pengalaman<br>Kreatifit<br>0.23<br>0.24<br>0.16<br>0.26<br>0.11<br>$\wedge$<br>C5<br>C1<br>c <sub>2</sub><br>C3<br>C4<br>0.0647<br>0.0506<br>0.0503<br>0.0678<br>0.1061<br>0.0647<br>0.0506<br>0.0708<br>0,0168<br>0.1017<br>0,0336<br>0.1017<br>0.0971<br>0.0506<br>0.0708<br>Nilai Pembagi<br>0.0339<br>0,0647<br>0.0506<br>0.0354<br>$0.0336$ v<br><b>MATRIKS KEPUTUSAN</b><br>$\epsilon$<br>$\mathbf{y}$<br>$c5^{\wedge}$<br>C1<br>c <sub>2</sub><br>C <sub>3</sub><br>CA<br>C <sub>4</sub><br>C <sub>1</sub><br>C <sup>2</sup><br>$\overline{c}$<br>ය<br>6.7823<br>7,4162<br>9,4868<br>7.3485<br>6,557<br>HASTL OPTIMAST MULTIOBJEKTIF MOORA<br>ü<br>$\overline{\mathbf{c}}$<br>$\left($<br>3<br>Kode Pelatih<br>Hasil<br>Nama Pelatih<br>Rangking<br>Abdul Munir<br>ranking 1<br>A007<br>0.372<br>Adensyah<br>0,3537<br>ranking 2<br>A003<br>0.3396<br>A001<br>Didra Sandy<br>ranking 3<br>0.3228<br>A010<br>M Najamudin<br>ranking 4<br>$\overline{2}$<br>$\overline{\phantom{a}}$<br>A009<br>Nila Ningsih<br>0,3061<br>ranking 5<br>A002<br>Mohammad A.<br>0.3046<br>ranking 6<br>2<br>$\overline{\mathbf{3}}$<br>$\blacksquare$<br>$\overline{c}$<br>A006<br>Mei Wandani<br>0.3016<br>ranking 7 | <b>DATA PENILAIAN PELATIH</b> |  |  |  | NORMALISASI MATRIKS |  |  |         |
|----------------------------------------------------------------------------------------------------|-------------------------------|--|--|--|---------------------|--|--|---------|
|                                                                                                    |                               |  |  |  |                     |  |  |         |
|                                                                                                    |                               |  |  |  |                     |  |  | Proses  |
|                                                                                                    |                               |  |  |  |                     |  |  |         |
|                                                                                                    |                               |  |  |  |                     |  |  |         |
|                                                                                                    |                               |  |  |  |                     |  |  | Simpan  |
|                                                                                                    |                               |  |  |  |                     |  |  |         |
|                                                                                                    |                               |  |  |  |                     |  |  |         |
|                                                                                                    |                               |  |  |  |                     |  |  | Cetak   |
|                                                                                                    |                               |  |  |  |                     |  |  |         |
|                                                                                                    |                               |  |  |  |                     |  |  |         |
|                                                                                                    |                               |  |  |  |                     |  |  |         |
|                                                                                                    |                               |  |  |  |                     |  |  |         |
|                                                                                                    |                               |  |  |  |                     |  |  |         |
|                                                                                                    |                               |  |  |  |                     |  |  |         |
|                                                                                                    |                               |  |  |  |                     |  |  |         |
|                                                                                                    |                               |  |  |  |                     |  |  |         |
|                                                                                                    |                               |  |  |  |                     |  |  |         |
|                                                                                                    |                               |  |  |  |                     |  |  |         |
|                                                                                                    |                               |  |  |  |                     |  |  |         |
|                                                                                                    |                               |  |  |  |                     |  |  | $\land$ |
|                                                                                                    |                               |  |  |  |                     |  |  |         |
|                                                                                                    |                               |  |  |  |                     |  |  |         |
|                                                                                                    |                               |  |  |  |                     |  |  |         |
|                                                                                                    |                               |  |  |  |                     |  |  |         |
|                                                                                                    |                               |  |  |  |                     |  |  |         |
| _____<br>A005<br>Mulkan Fahmi<br>0.2703<br>ranking 8                                                                                                    |                               |  |  |  |                     |  |  |         |

Gambar 6. Tampilan *Form* Proses MOORA

# **3.7 Tampilan** *Form* **Laporan**

Berikut ini merupakan tampilan dari *Form* Laporan yang berfungsi untuk melihat laporan dari hasil perhitungan yang telah diberikan rangking:

| Rangiong      | Hanil Alchie | NenePalaris    | <b>RodePalanh</b> |
|---------------|--------------|----------------|-------------------|
| t             | 0.3720       | Abdul Masie    | A007              |
| $\mathcal{L}$ | 0.3537       |                | A003              |
| ¥             | 0.3396       | Atenna         |                   |
|               |              | Didn Smdy      | A001              |
| $\ddot{ }$    | 0.3228       | MNatemotic     | Atto              |
| ś             | 0.3061       | Nia Ningah     | ADD               |
| ł             | 0.3046       | Mohammad Amin  | A002              |
| ï             | 03016        | Me Wenders     | ADDB              |
| ı             | 0.2703       | Malkan Fahmi   | AMS               |
| ş             | 0.2368       | Rahmi Putti    | A008              |
| 一块            | 0.2182       | Mhd Svanni xat | A004              |

Gambar 7. Tampilan *Form* Laporan

# **4. KESIMPULAN**

Setelah melakukan penelitian, Berikut kesimpulan yang dapat ditarik sesuai dengan masalah yang terdapat di pendahuluan sebelumnya:

- 1. Penerapan algoritma metode *Multi-Objective Optimization On The Basis Of Ratio Analysis (*MOORA) pada sistem pendukung keputusan dapat membantu penilaian kinerja pelatih *handycraft* terbaik pada UMKM Mozaik Lidi *Art* dengan cepat, tepat, dan akurat.
- 2. Dalam proses penerapan, metode MOORA (*Multi-Objective Optimization On The Basis Of Ratio Analysis*) mampu memberikan urutan perangkingan dari yang tertinggi hingga terendah dalam penilaian pelatih *handycraft* terbaik, untuk mendapatkan hasil yang akurat sistem pendukung keputusan melakukan beberapa tahapan yaitu: peng-*input*an data pelatih dan data kriteria, pembuatan matriks keputusan, proses normalisasi, optimasi, dan penentuan rangking.

# **UCAPAN TERIMA KASIH**

Puji syukur dipanjatkan kehadirat Allah Subhanu wa ta'ala yang telah memberikan nikmat kesehatan, serta rahmat dan hidayah-Nya, sehingga dapat diselesaikan jurnal ilmiah ini dengan baik. ucapan terima kasih ditujukan kepada kedua Orang tua, atas kesabaran, ketabahan serta ketulusan hati memberikan dorongan moril maupun material serta do'a yang tiada henti-hentinya. Ucapan terimakasih juga ditujukan untuk pihak-pihak yang telah mengambil bagian dalam penyusunan jurnal ilmiah ini.

### **REFERENSI**

- [1] N. K. Tri and W. Afrianty, "Analisis Pelatihan Dan Pengembangan Sumber Daya Manusia Di Pt Beon Intermedia Cabang Malang," 2018.
- [2] M. W. Rina. Yulianingsih, Pd, "Pemberdayaan Masyarakat Melalui Pelatihan Kerajinan Tangan (Handycraft) Dalam Meningkatkan Kemandirian Di Bengkel Kriya Daun 9996 Skala Ekspor Ngagel Mulyo Surabaya," 2019.
- [3] A. Sucipto, T. C. Mutohir, and A. Sudijandoko, "Development of coach competency evaluation instrument of football school," vol. 4, no. 2, pp. 106–110, 2017.
- [4] S. Dedi, A. Pardede, A. Harahap, A. Putera, and U. Siahaan, "Sistem Pendukung Keputusan Pemilihan Peserta Jaminan Kesehatan Masyarakat (Jamkesmas ) Menerapkan Metode Moora," vol. 2, no. 2, pp. 16–22, 2018.
- [5] S. Manurung, "Sistem Pendukung Keputusan Pemilihan Guru Dan Pegawai Terbaik Menggunakan Metode Moora," vol. 9, no. 1, pp. 701–706, 2018.

# **BIBLIOGRAFI PENULIS**

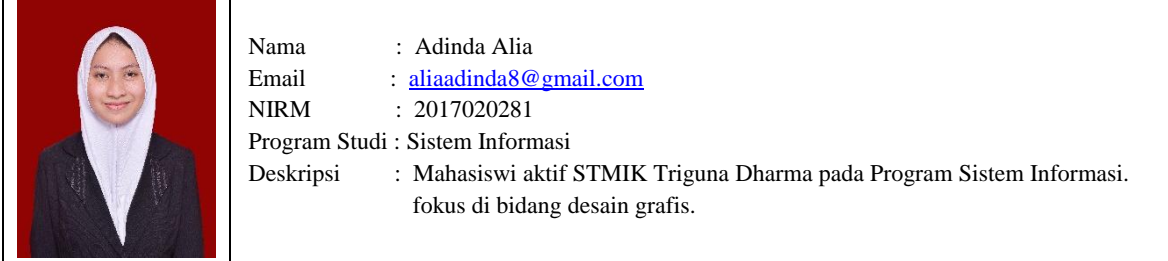

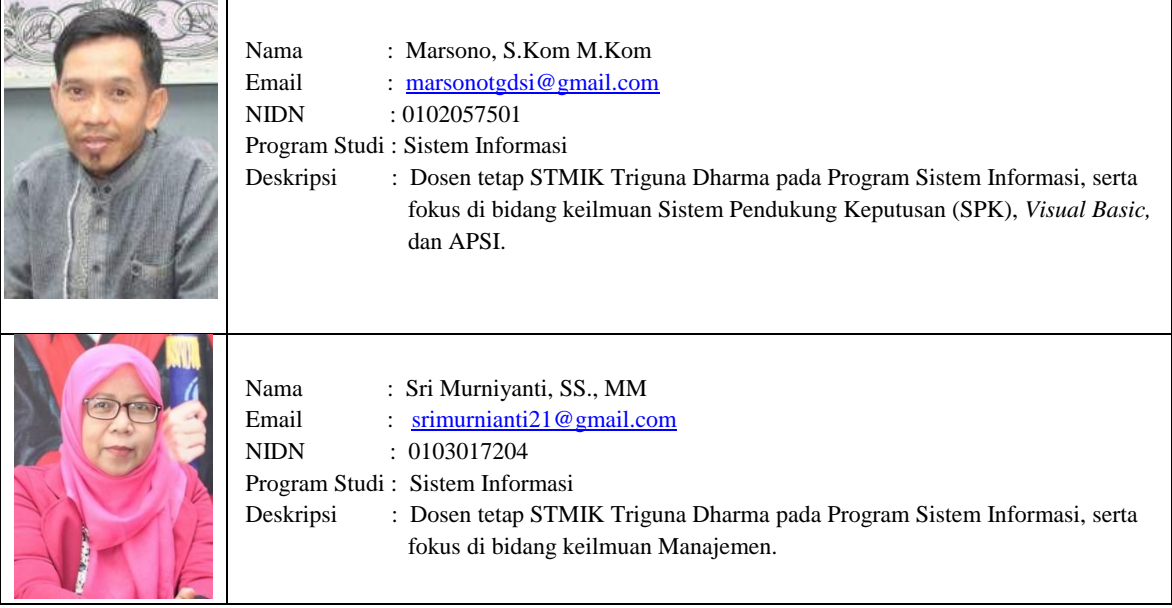